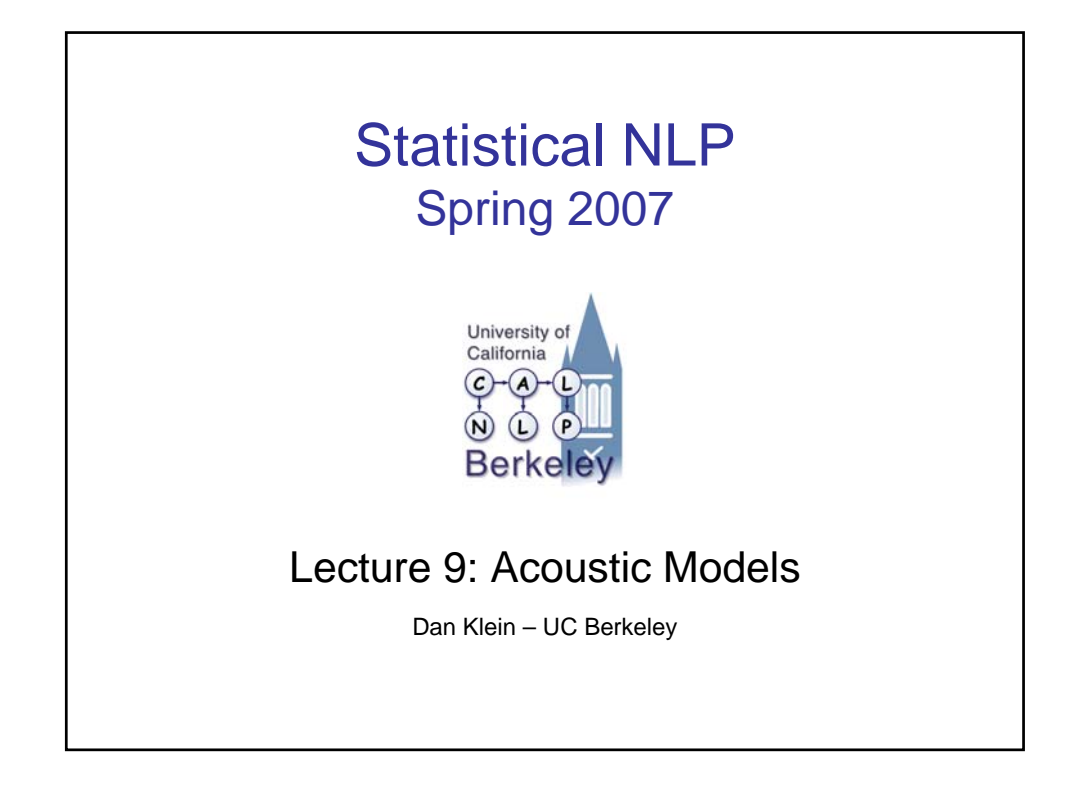

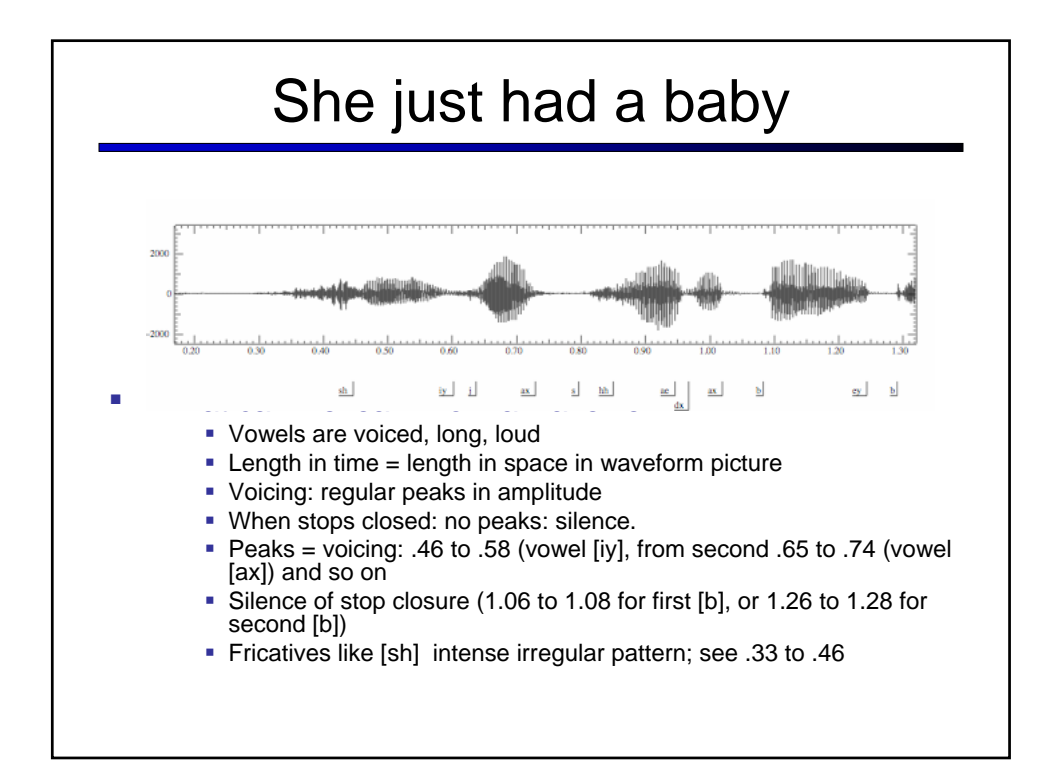

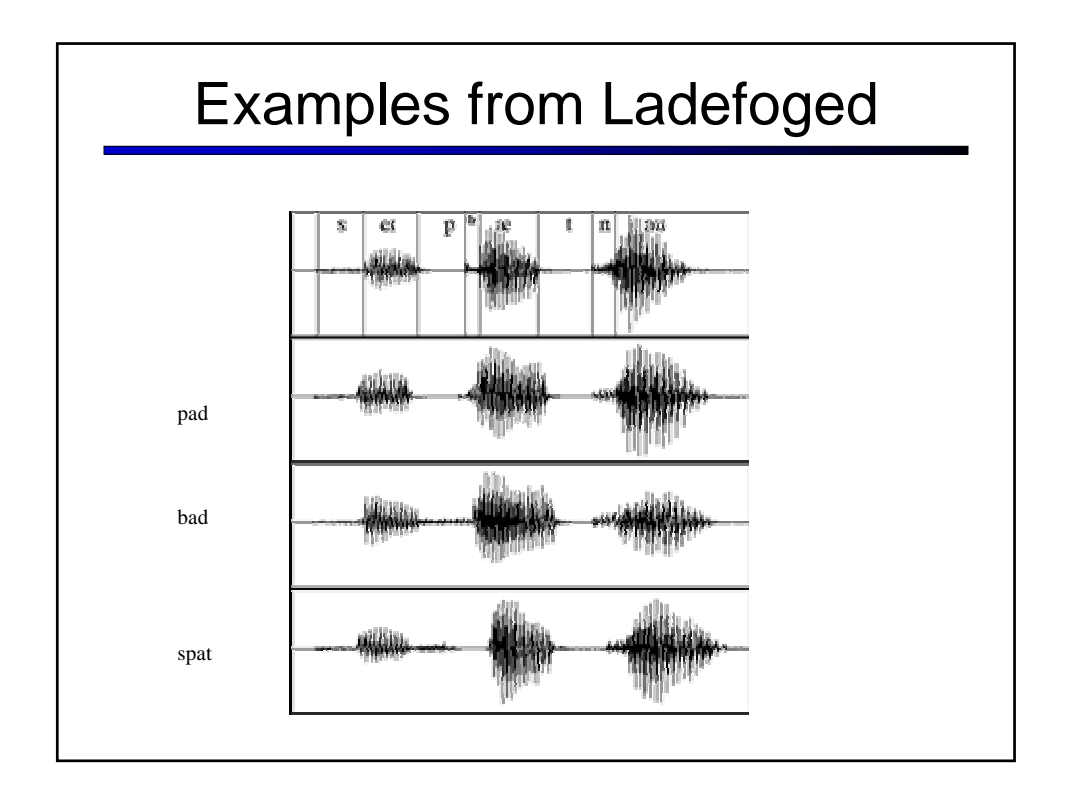

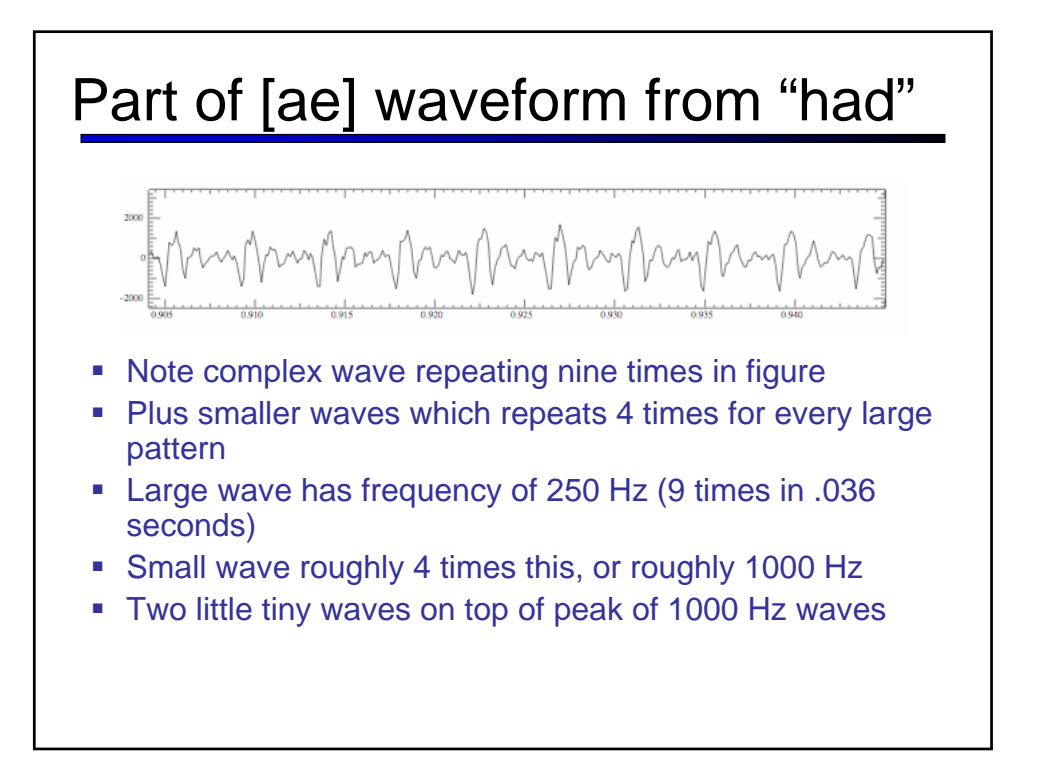

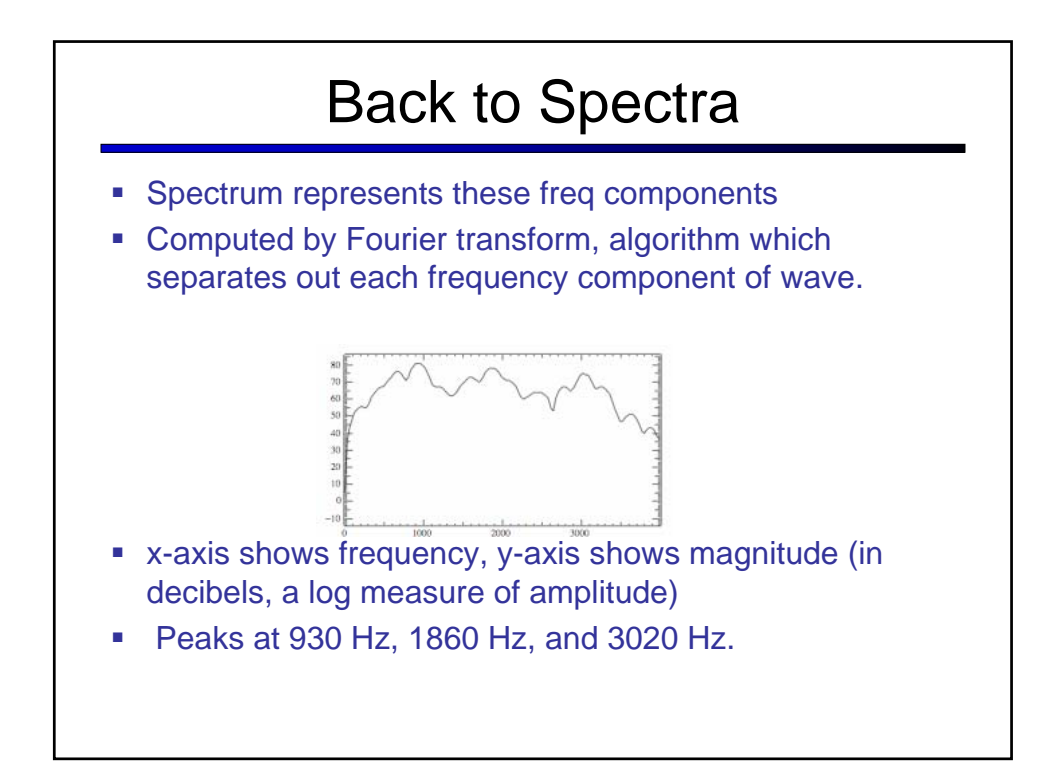

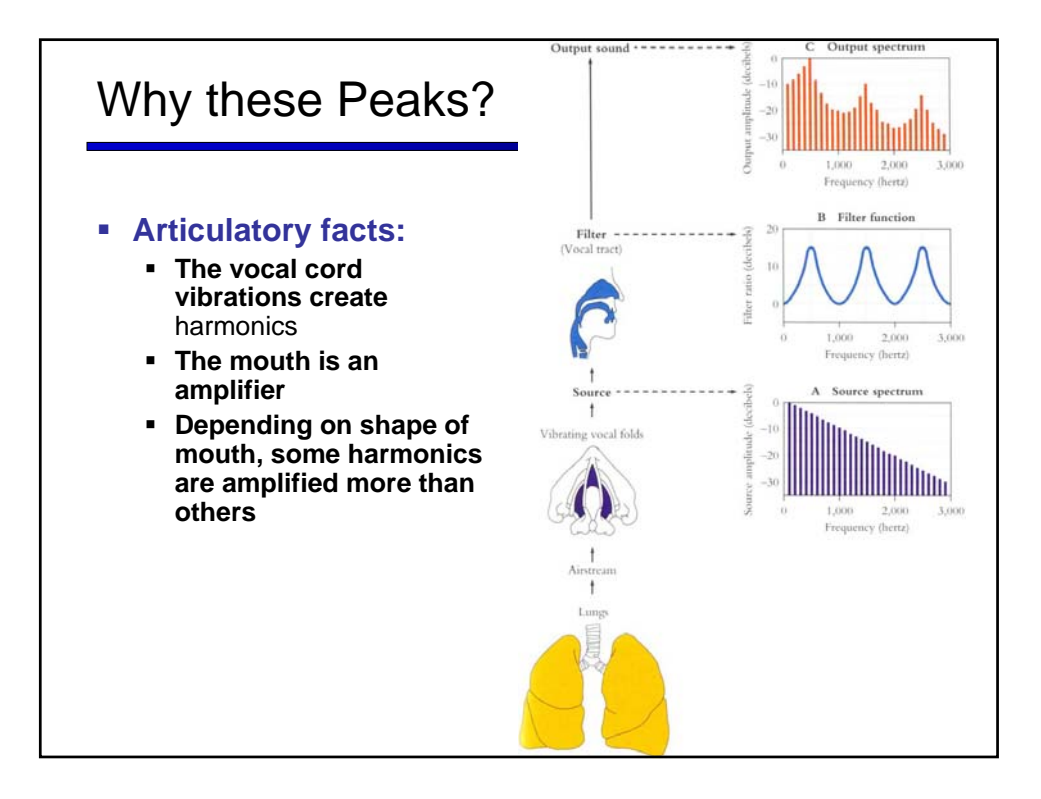

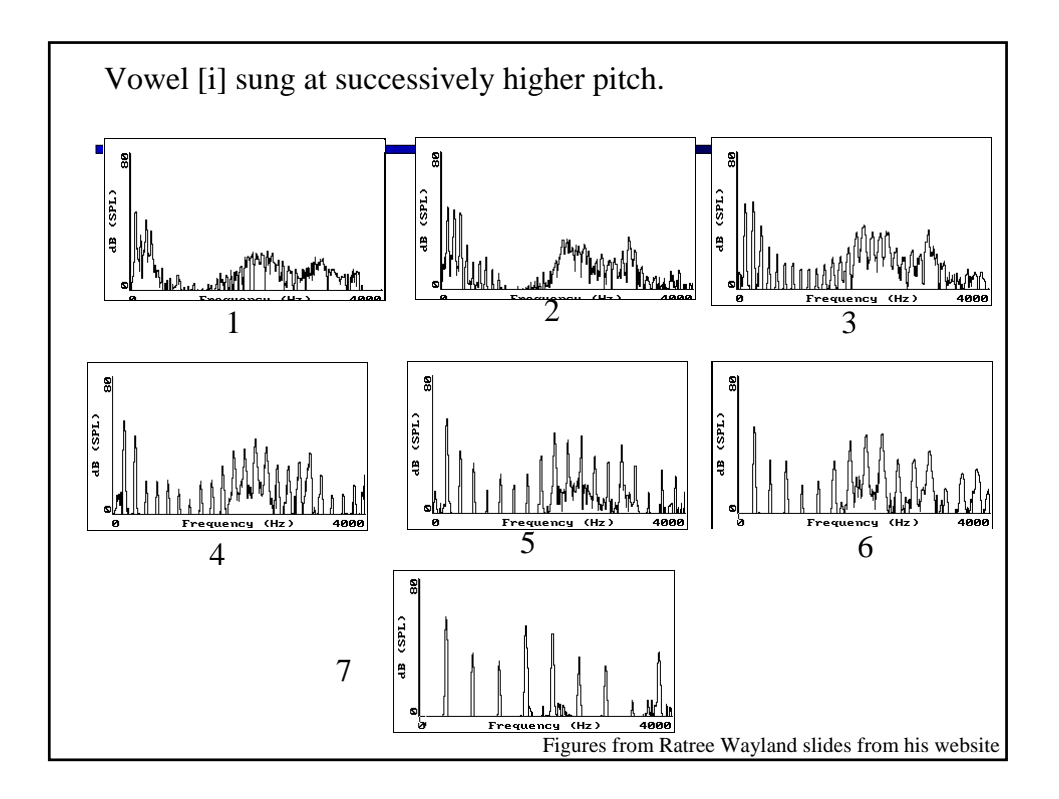

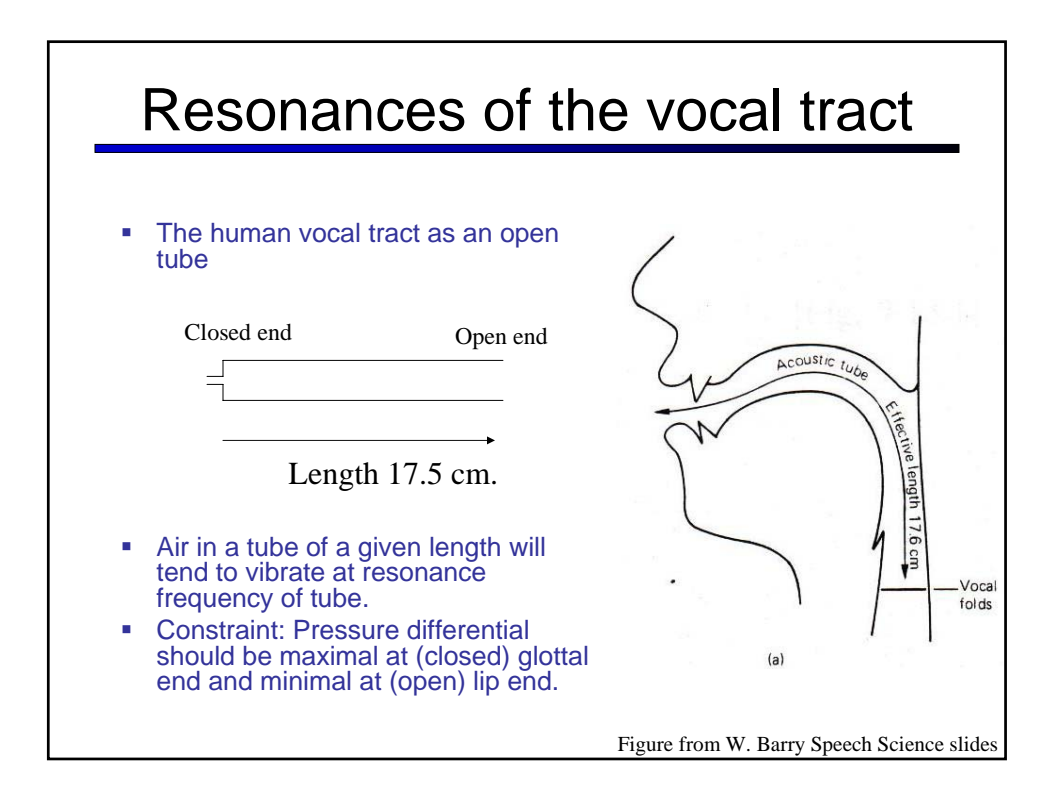

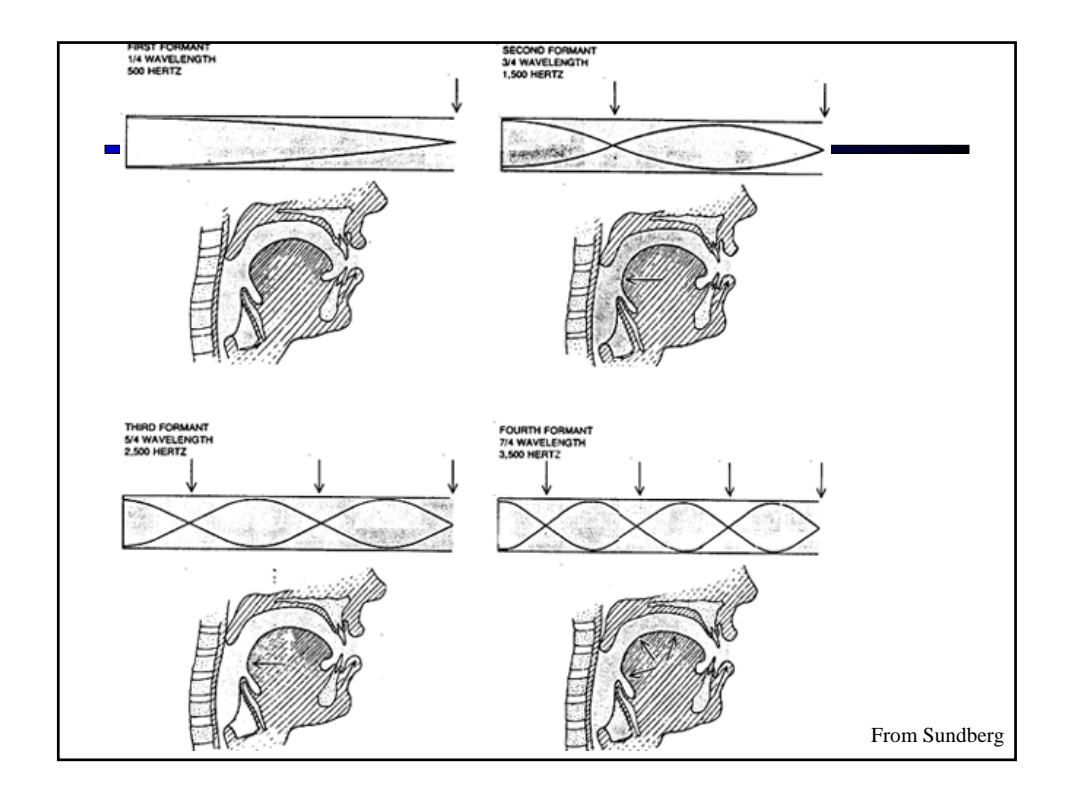

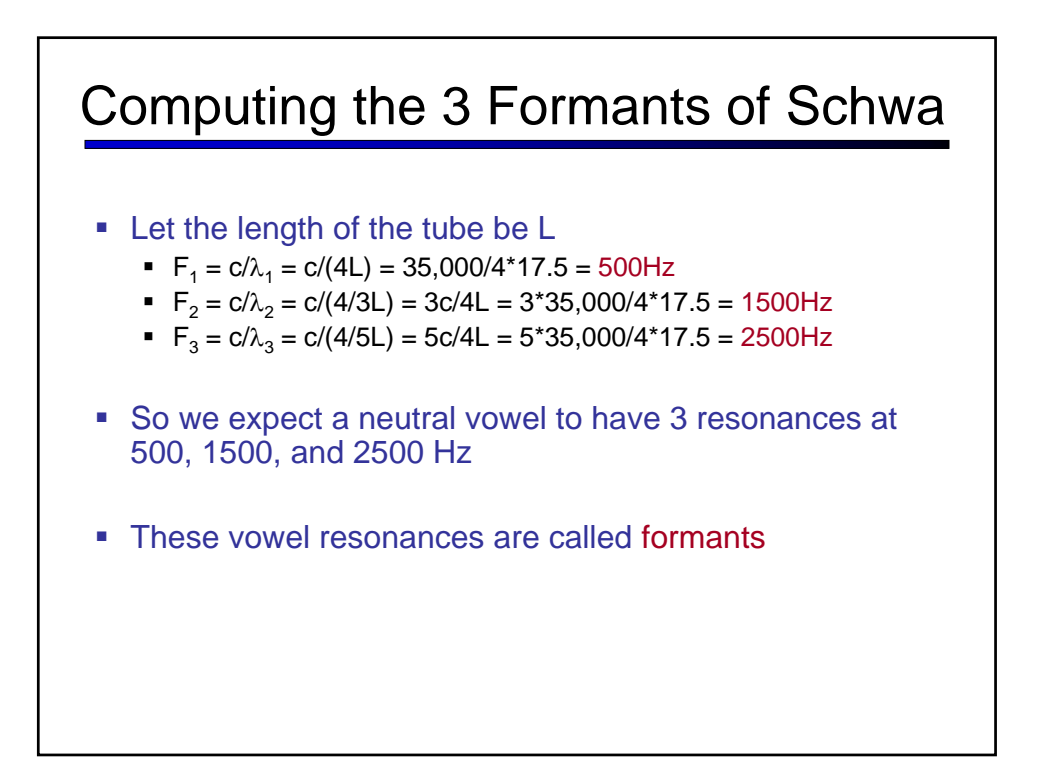

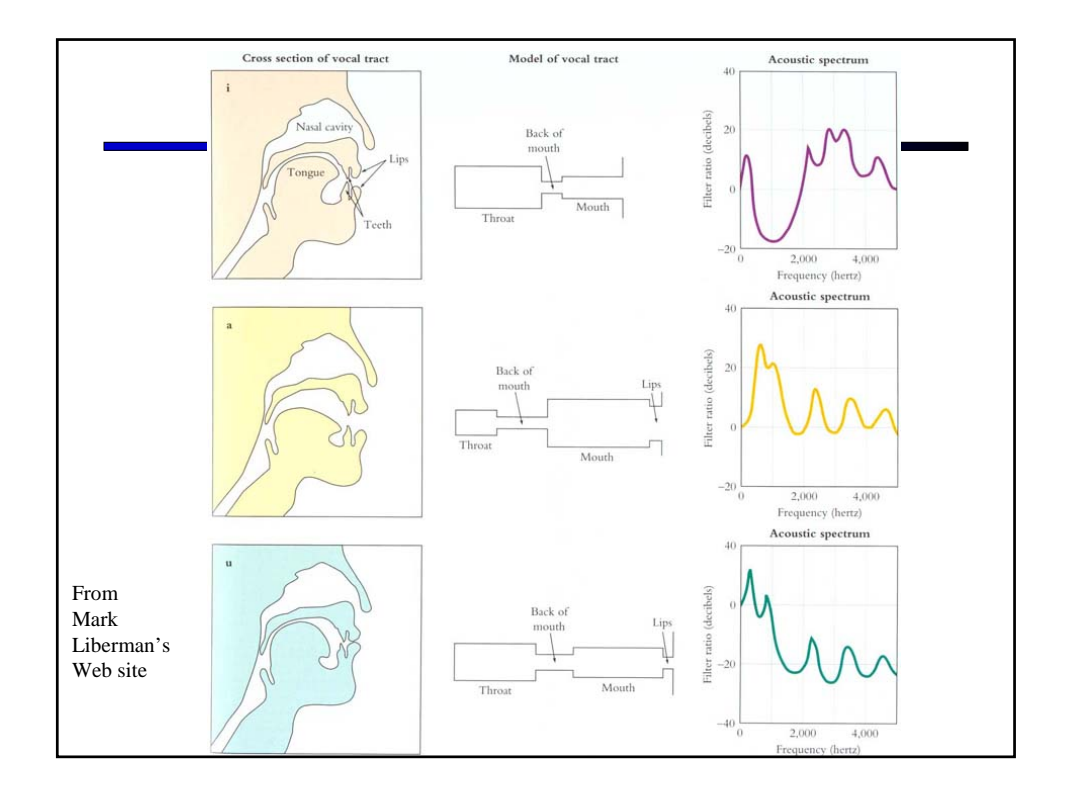

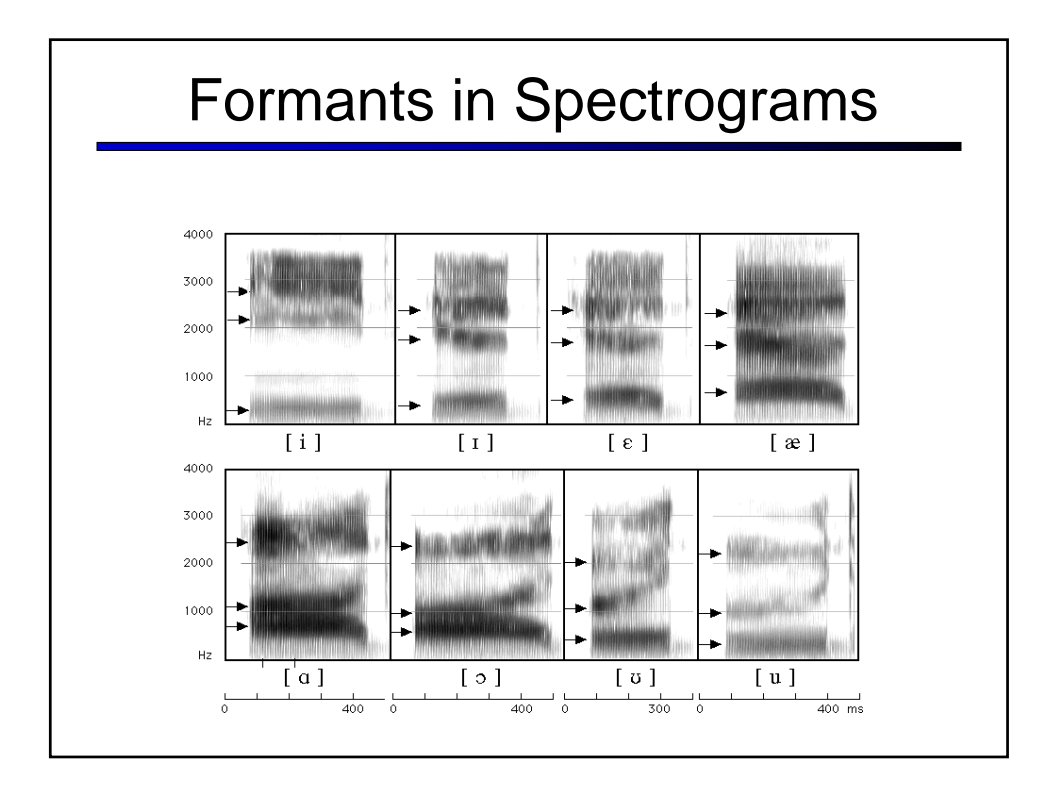

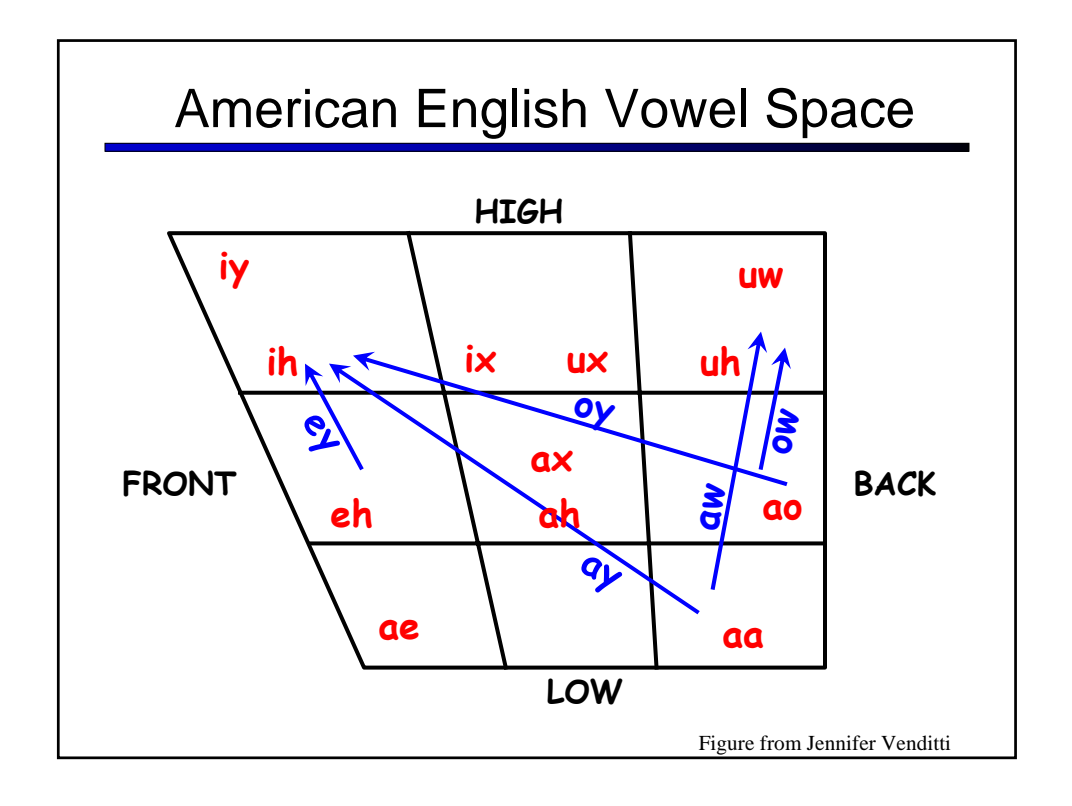

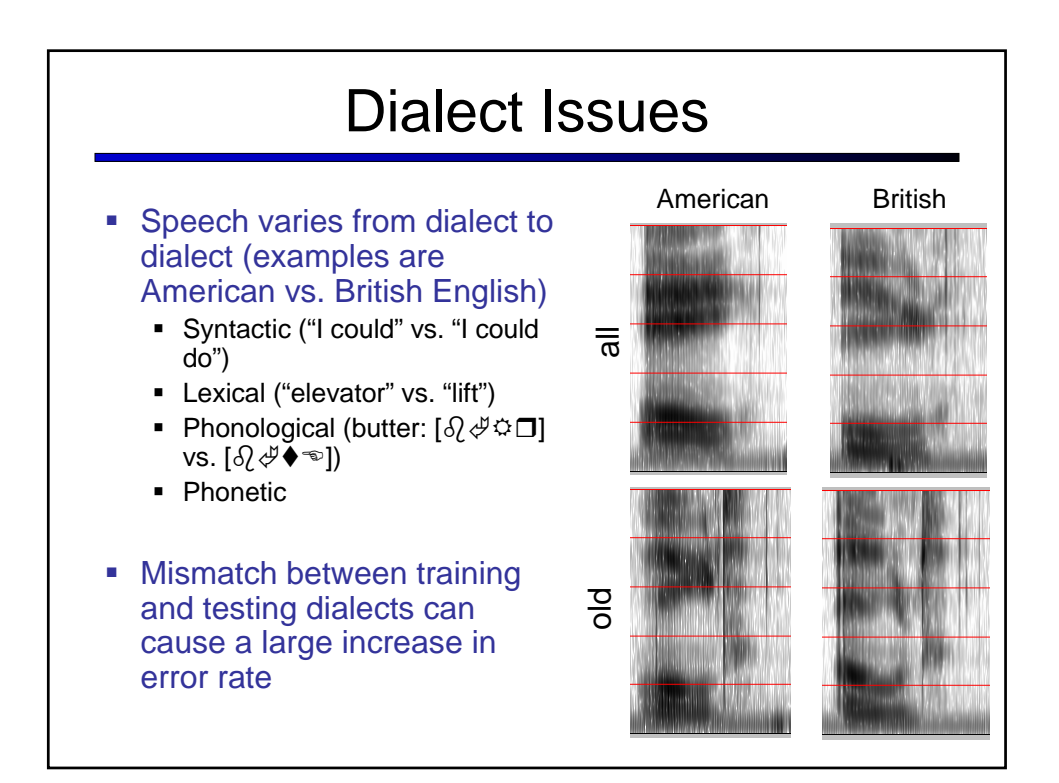

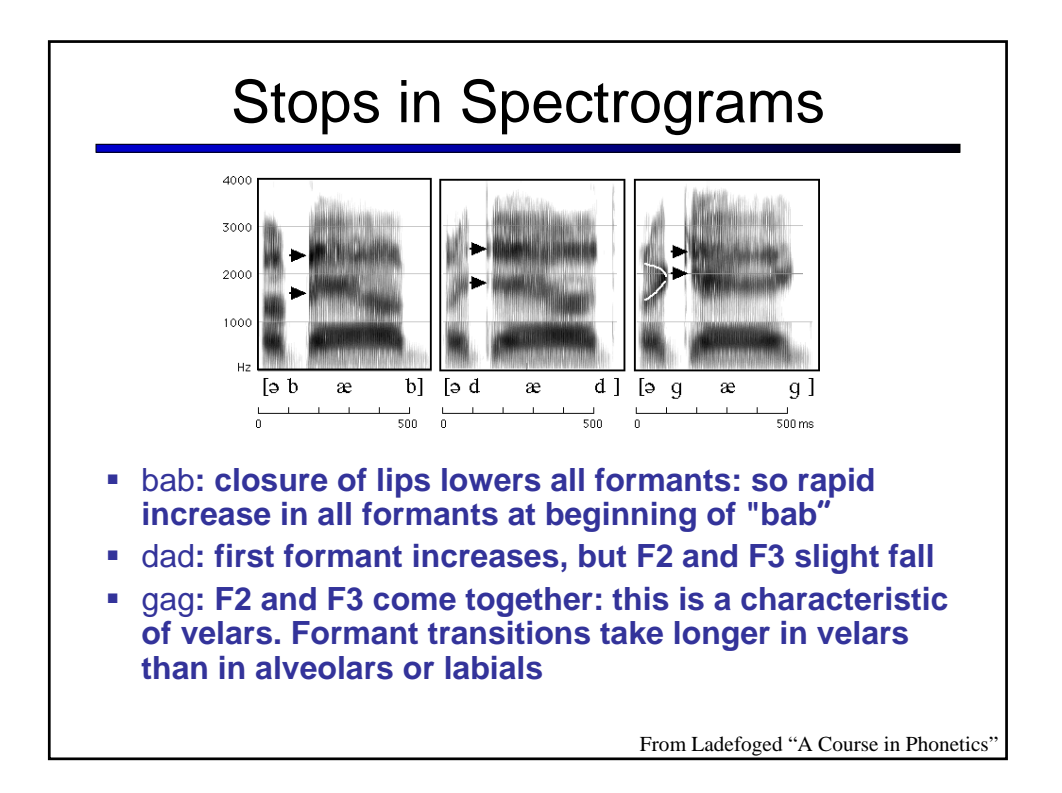

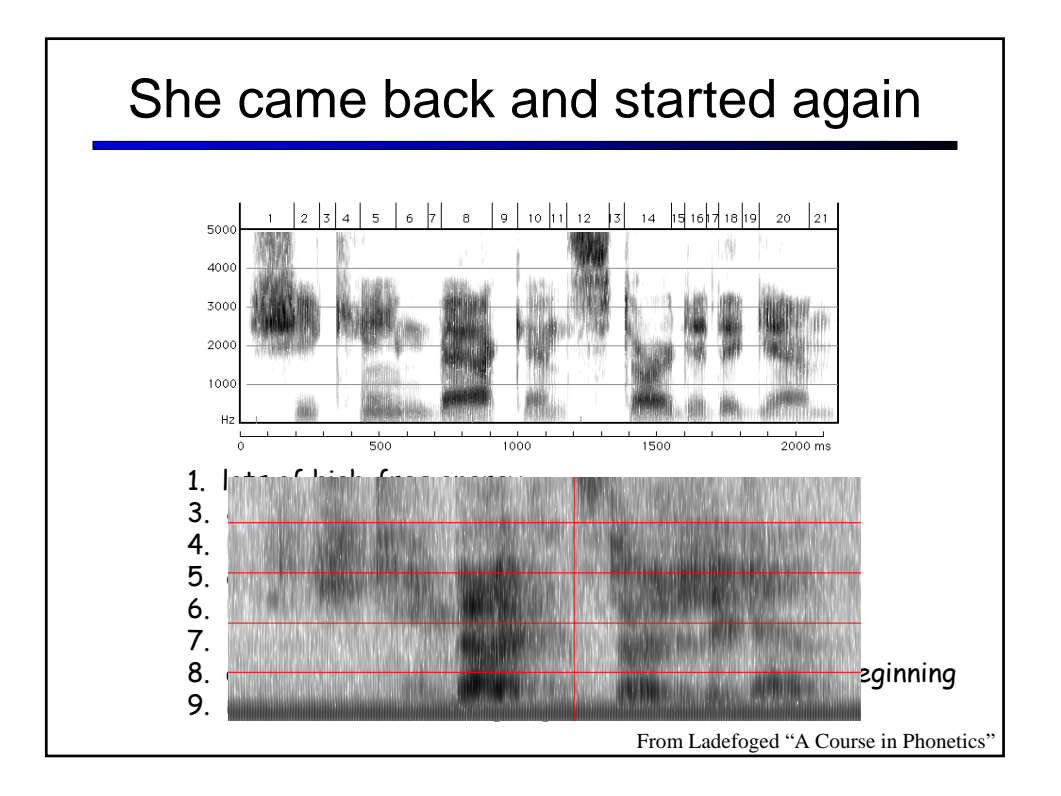

![](_page_8_Figure_0.jpeg)

![](_page_8_Figure_1.jpeg)

![](_page_9_Figure_0.jpeg)

![](_page_9_Figure_1.jpeg)

![](_page_10_Figure_0.jpeg)

![](_page_10_Figure_1.jpeg)

## HMMs for Continuous Observations?

- **Before: discrete, finite set of observations**
- Now: spectral feature vectors are real-valued!
- Solution 1: discretization
- **Solution 2: continuous emissions models** 
	- Gaussians
	- **Multivariate Gaussians**
	- **Mixtures of Multivariate Gaussians**
- A state is progressively:
	- Context independent subphone (~3 per phone)
	- Context dependent phone (=triphones)
	- State-tying of CD phone

![](_page_11_Figure_12.jpeg)

![](_page_12_Figure_0.jpeg)

![](_page_12_Figure_1.jpeg)

![](_page_13_Figure_0.jpeg)

![](_page_13_Figure_1.jpeg)

![](_page_14_Figure_0.jpeg)

![](_page_14_Figure_1.jpeg)

![](_page_15_Figure_0.jpeg)

![](_page_15_Figure_1.jpeg)

## Mixtures of Gaussians

**M mixtures of Gaussians:** 

$$
f(x | \mu_{jk}, \Sigma_{jk}) = \sum_{k=1}^{M} c_{jk} N(x, \mu_{jk}, \Sigma_{jk})
$$

$$
b_{j}(o_{t}) = \sum_{k=1}^{M} c_{jk} N(o_{t}, \mu_{jk}, \Sigma_{jk})
$$

• For diagonal covariance:

$$
b_j(o_t) = \sum_{k=1}^{M} \frac{c_{jk}}{2\pi^{D/2} \prod_{d=1}^{D} \sigma_{jkd}} exp(-\frac{1}{2} \sum_{d=1}^{D} \frac{(x_{jkd} - \mu_{jkd})^2}{\sigma_{jkd}^2})
$$

![](_page_16_Figure_5.jpeg)

![](_page_17_Figure_0.jpeg)

## Phones Aren't Homogeneous

![](_page_17_Figure_2.jpeg)

![](_page_18_Figure_0.jpeg)

![](_page_18_Figure_1.jpeg)

![](_page_19_Figure_0.jpeg)

![](_page_19_Figure_1.jpeg)

![](_page_20_Figure_0.jpeg)

![](_page_20_Figure_1.jpeg)

![](_page_21_Figure_0.jpeg)

![](_page_21_Figure_1.jpeg)

![](_page_22_Figure_0.jpeg)